## **Rainbow Keyboard** [Click](https://www.maxlearning.net/Piano/Videos/RainbowKeyboardVid.mp4) for Video Tutorial

## **Octave Navigation Aid**

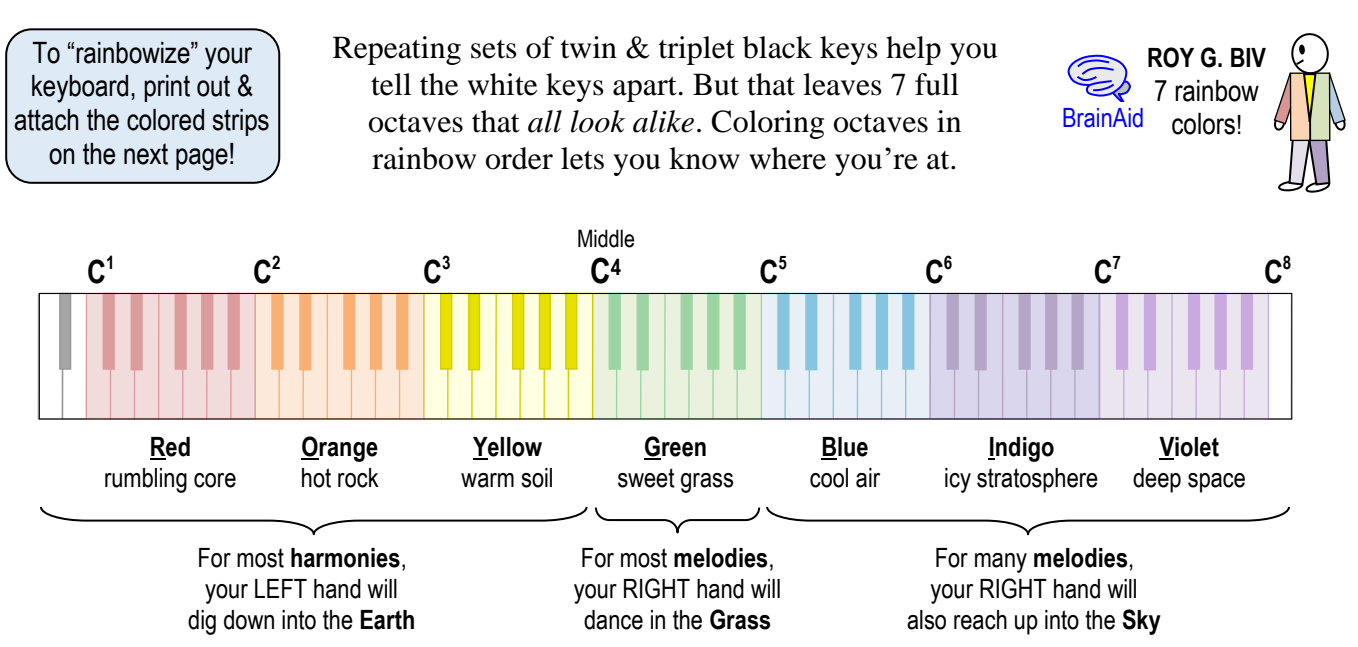

**Melody**: The top tones of the song, the "tune" that you sing or whistle.

**Harmony**: Tones played below the melody to make it sound rich and full.

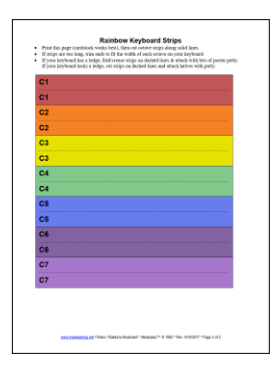

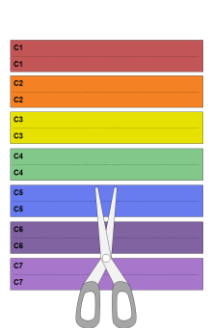

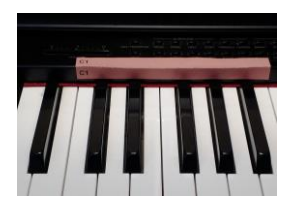

**Print next page Cut out strips Fold over keyboard ledge Affix with poster putty** Cardstock or heavier Trim length if needed Then crease along dashed line, Use tiny dots of putty on back paper works best. to fit each octave. or cut on dashed line if no ledge. of strips & stick above octaves.

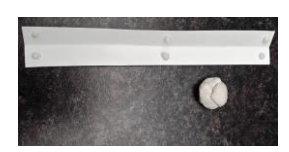

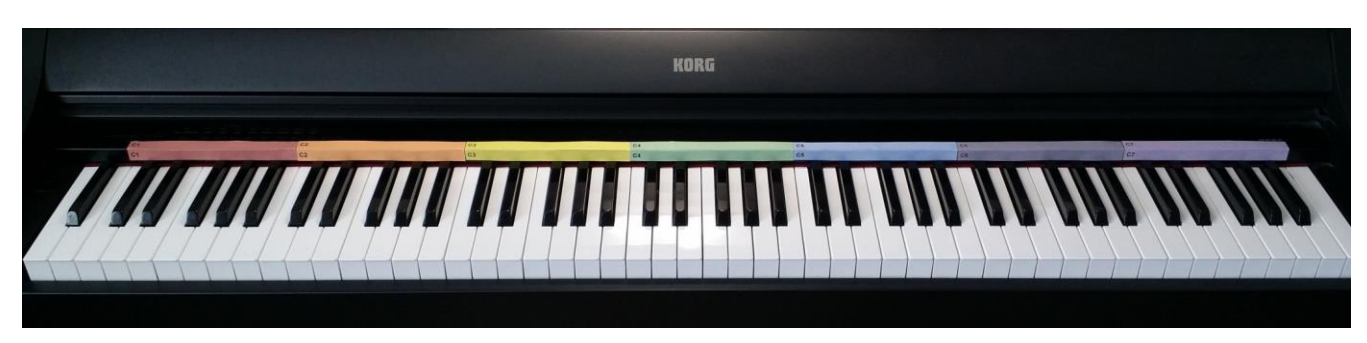

To learn more about octaves, review the **Keyboard Navigation** lesson at <https://www.maxlearning.net/Piano/KeyboardNavigation.pdf>

## **Rainbow Keyboard Strips**

- Print this page (heavy paper or cardstock works best), then cut octave strips along **solid** lines.
- If strips are too long, trim ends to fit the width of each octave on your keyboard.
- If your keyboard has a ledge, fold/crease strips on dashed lines & attach with bits of poster putty. If your keyboard lacks a ledge, cut strips on dashed lines and attach halves with putty.

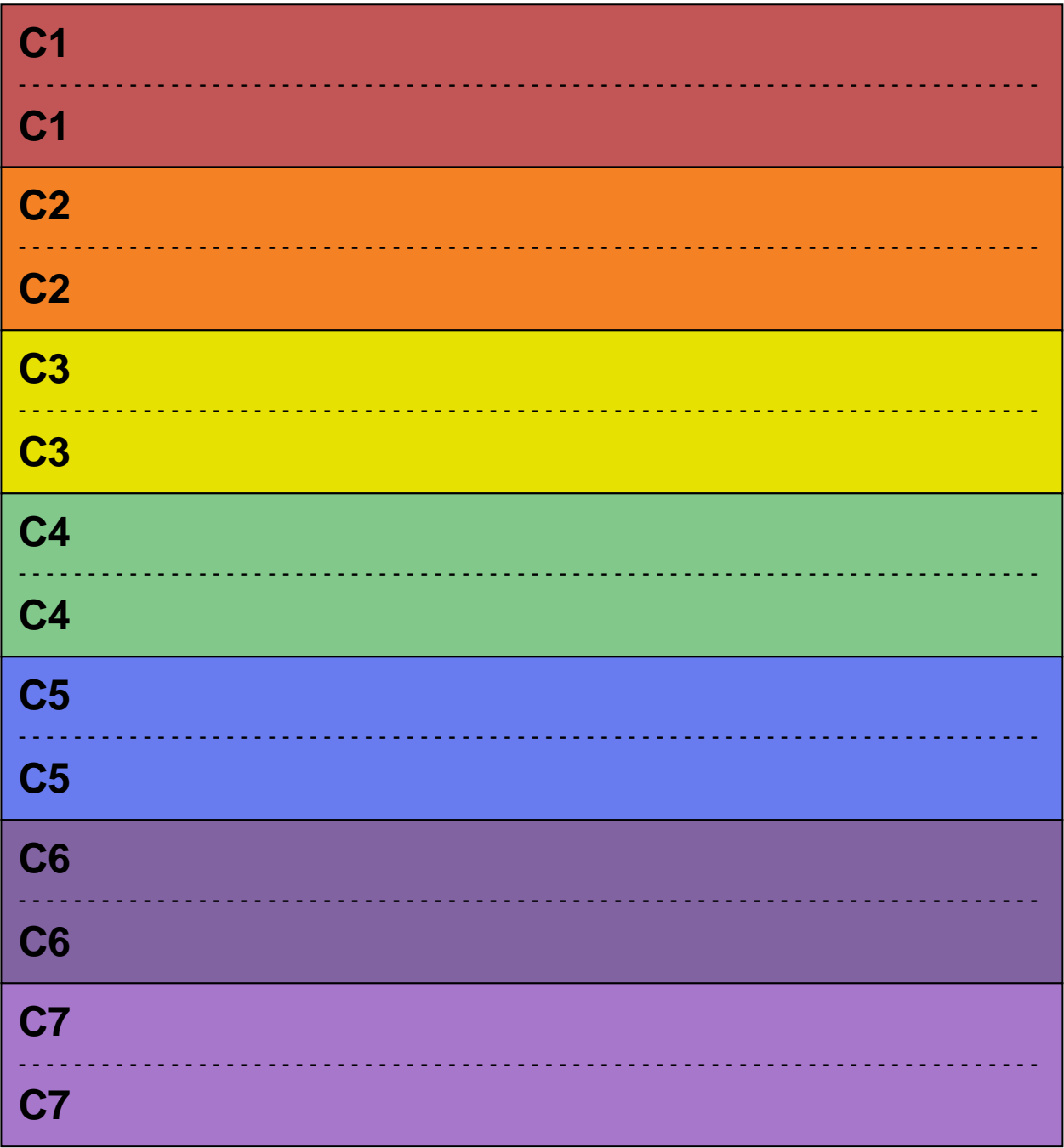